COLOR!

COLOR!

COLOR!

COLOR!

# COLOR makes a DIFFERENCE

EMOTIONAL RESPONSE to COLOR

# THINK PINK BLUE GREEN RED

### TRUE COLORS PERSONALITY TEST

### BLUE

emotionally driven
seeks harmony in groups
enthusiastic
creative
sympathetic

## GOLD

loyalty driven
respects rules and authority
responsible
organized
appreciative

## ORANGE

short-term driven
welcomes change and variety
adventerous
competetive
impulsive

### GREEN

logically driven independent thinker focused efficient analytical

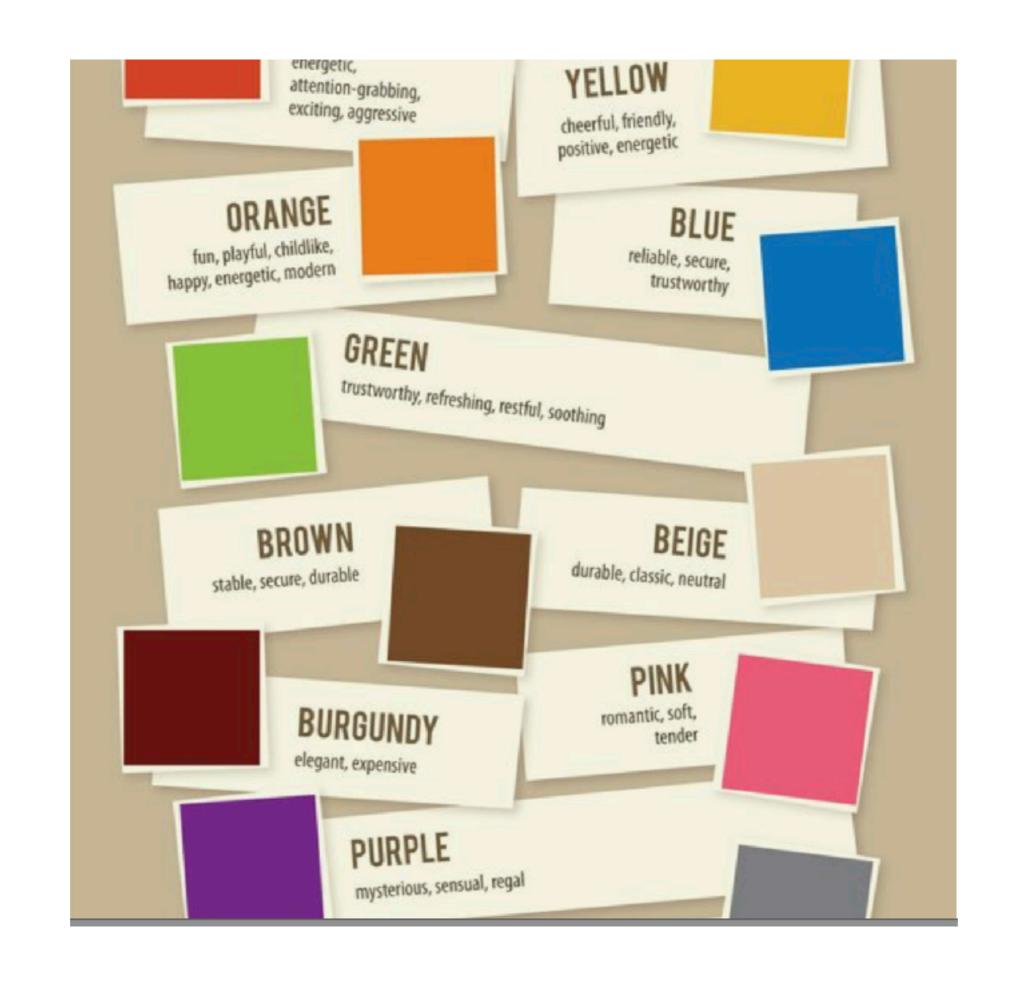

### COOL COLORS

Cool colors tend to have a calming effect on the viewer. Used alone however, these colors can have a cold or impersonal feel, so when choosing cool colors, it may be wise to add a color from another group to avoid this and add warmth to your palette.

### WARM COLORS

Warm colors tend to have an exciting effect. However when these colors are used alone they can overstimulate, generating emotions of anger and violence. When choosing warm tones, adding colors from another group will help to balance this.

### **NEUTRAL COLORS**

Neutral colors are a great selection to mix with cool or warm palettes. They are great for backgrounds in designs, and tend to tone down the use of other bold colors. Black is added to create a darker "shade", while white is added to create a lighter "tint".

# so what does this have to do with

# YEARBOOK?

Color creates your book's voice and

# PERSONALITY

Factor color into your theme/concept decisions
 Color has tone/attitude – do yours match?
 Creating your cover – color pays a role in introducing your color palette

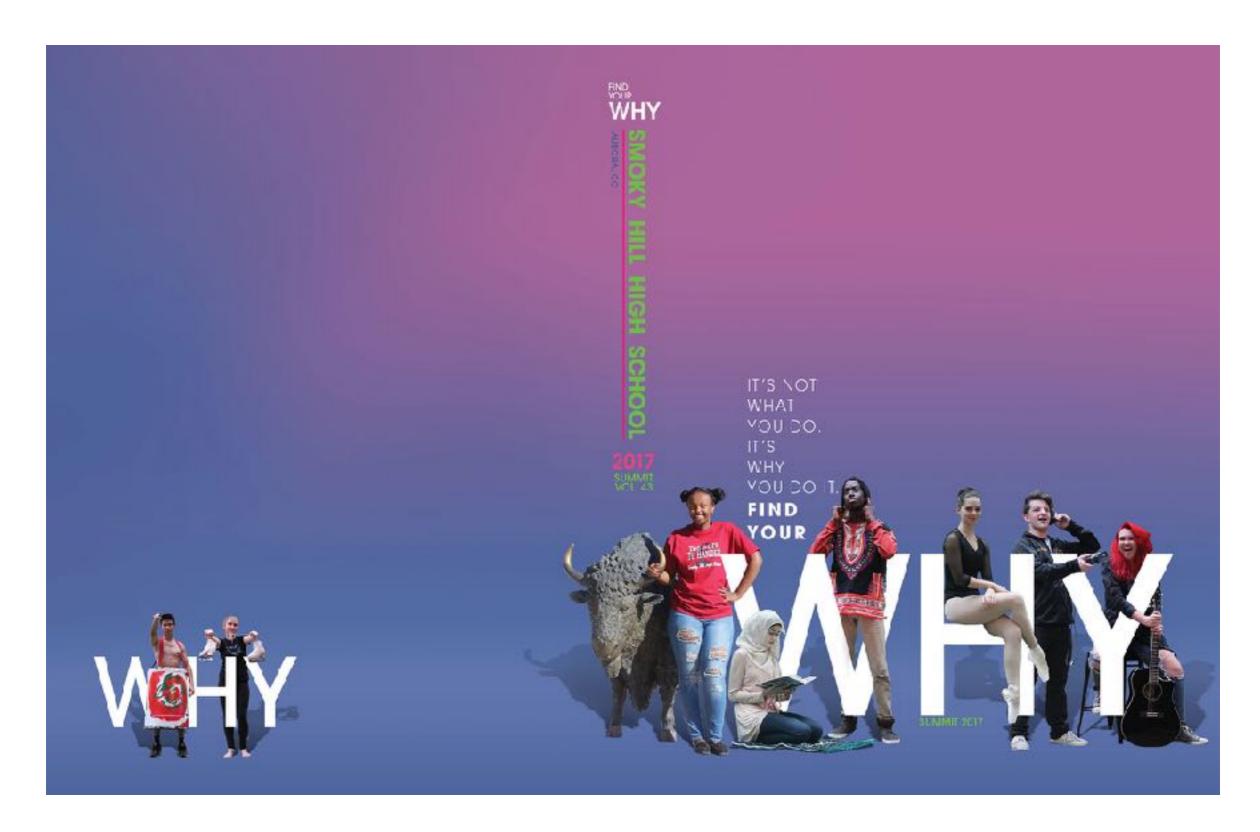

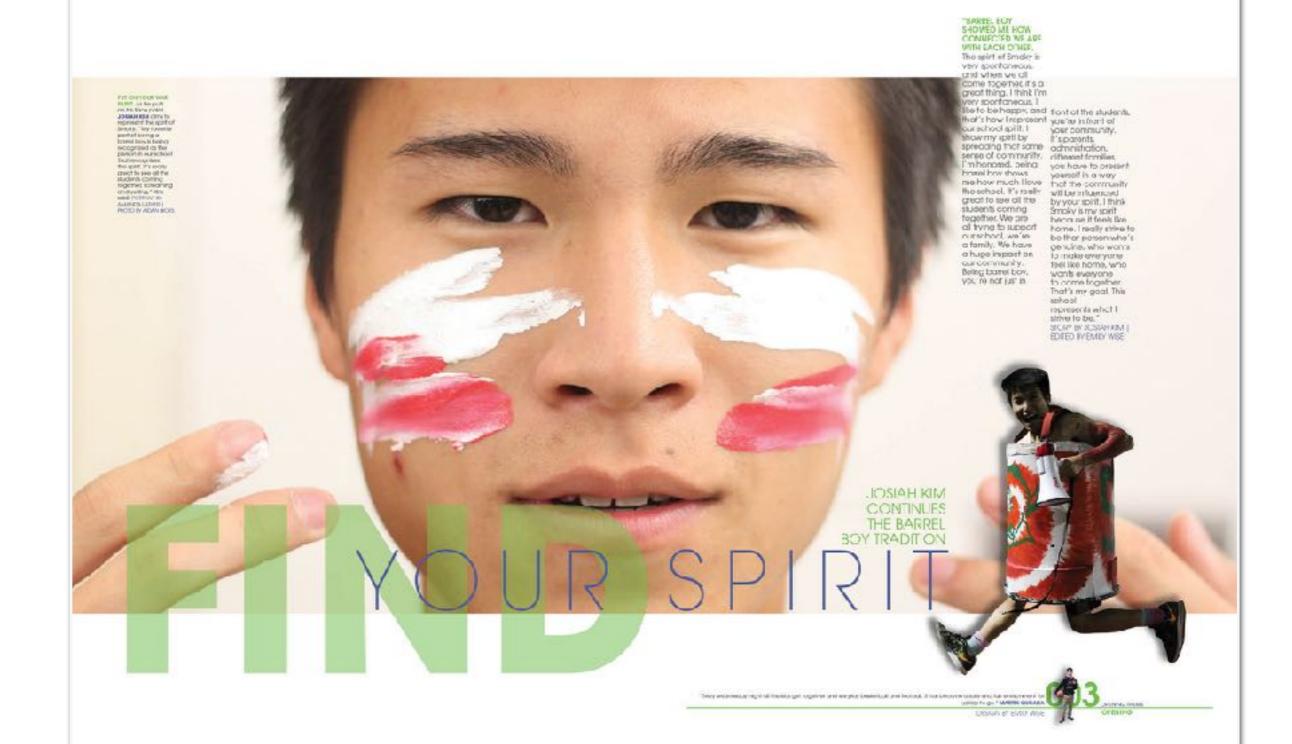

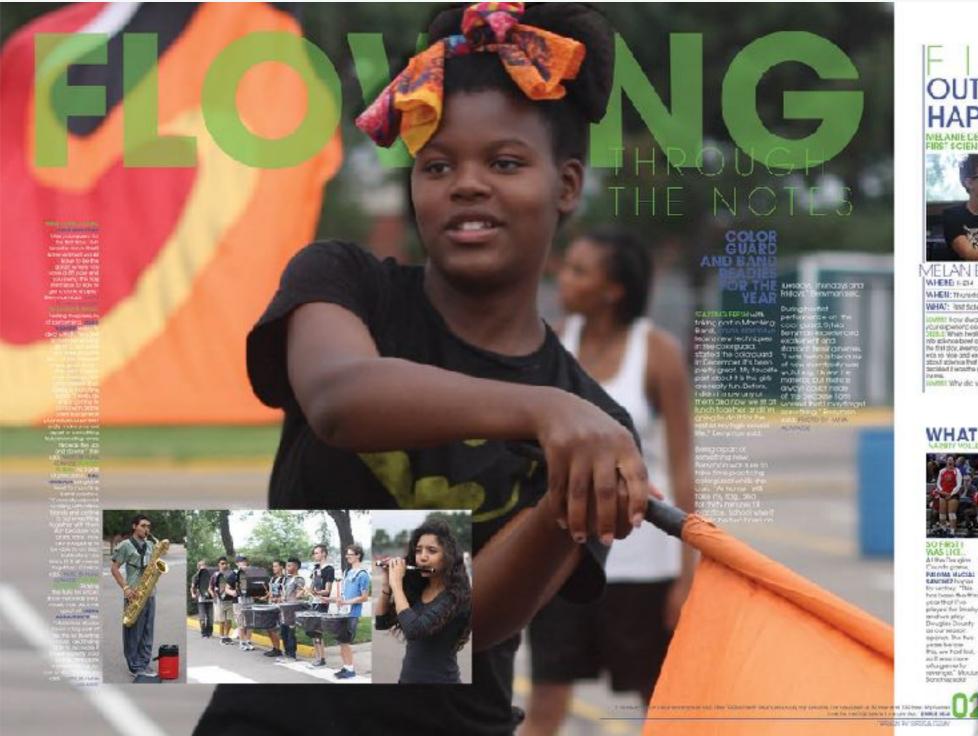

# OUT WHAT HAPPENED

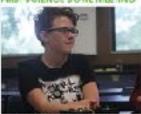

### MELAN E DEEBLE

WHEN: Thursday, August 22, 2016

WHAT: instrictence itswiftheeting

IDMMET How dwor 
/ Cur dippleint cent 
2018.2 When hydre 
to be cleaned beef on 
the first doc, reamone 
each to 100 and estable 
2008 zelevos find 
2008 zelevos find 
2008 zelevos find 
2008 zelevos find 
2008 zelevos find 
2008 zelevos find 
2008 zelevos find 
2008 zelevos find 
2008 zelevos find 
2008 zelevos find 
2008 zelevos find 
2008 zelevos find 
2008 zelevos find 
2008 zelevos find 
2008 zelevos find 
2008 zelevos find 
2008 zelevos find 
2008 zelevos find 
2008 zelevos find 
2008 zelevos find 
2008 zelevos find 
2008 zelevos find 
2008 zelevos find 
2008 zelevos find 
2008 zelevos find 
2008 zelevos find 
2008 zelevos find 
2008 zelevos find 
2008 zelevos find 
2008 zelevos find 
2008 zelevos find 
2008 zelevos find 
2008 zelevos find 
2008 zelevos find 
2008 zelevos find 
2008 zelevos find 
2008 zelevos find 
2008 zelevos find 
2008 zelevos find 
2008 zelevos find 
2008 zelevos find 
2008 zelevos find 
2008 zelevos find 
2008 zelevos find 
2008 zelevos find 
2008 zelevos find 
2008 zelevos find 
2008 zelevos find 
2008 zelevos find 
2008 zelevos find 
2008 zelevos find 
2008 zelevos find 
2008 zelevos find 
2008 zelevos find 
2008 zelevos find 
2008 zelevos find 
2008 zelevos find 
2008 zelevos find 
2008 zelevos find 
2008 zelevos find 
2008 zelevos find 
2008 zelevos find 
2008 zelevos find 
2008 zelevos find 
2008 zelevos find 
2008 zelevos find 
2008 zelevos find 
2008 zelevos find 
2008 zelevos find 
2008 zelevos find 
2008 zelevos find 
2008 zelevos find 
2008 zelevos find 
2008 zelevos find 
2008 zelevos find 
2008 zelevos find 
2008 zelevos find 
2008 zelevos find 
2008 zelevos find 
2008 zelevos find 
2008 zelevos find 
2008 zelevos find 
2008 zelevos find 
2008 zelevos find 
2008 zelevos find 
2008 zelevos find 
2008 zelevos find 
2008 zelevos find 
2008 zelevos find 
2008 zelevos find 
2008 zelevos find 
2008 zelevos find 
2008 zelevos find 
2008 zelevos find 
2008 zelevos find 
2008 zelevos find 
2008 zelevos find 
2008 zelevos find 
2008 zelevos find 
2008 zelevos find 
2008 zelevos fin

### WHAT DID YOU SAY?

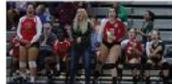

SO FIRST I WAS LICE.
All this Tax sight.
Country grams,
Pat OMA Muchas:
Established hugas
for section, "Dashost boss thout the
pringer for theselve
pringer for beauty
and host pringer
pringer for theselve
pringer for theselve
pringer for theselve
pringer for theselve
pringer for theselve
pringer for the
pringer for the
pringer for the
pringer for the
pringer for the
pringer for the
pringer for the
pringer for the
pringer for the
pringer for the
pringer for the
pringer for the
pringer for the
pringer for the
pringer for the
pringer for the
pringer for the
pringer for the
pringer for the
pringer for the
pringer for the
pringer for the
pringer for the
pringer for the
pringer for the
pringer for the
pringer for the
pringer for the
pringer for the
pringer for the
pringer for the
pringer for the
pringer for the
pringer for the
pringer for the
pringer for the
pringer for the
pringer for the
pringer for the
pringer for the
pringer for the
pringer for the
pringer for the
pringer for the
pringer for the
pringer for the
pringer for the
pringer for the
pringer for the
pringer for the
pringer for the
pringer for the
pringer for the
pringer for the
pringer for the
pringer for the
pringer for the
pringer for the
pringer for the
pringer for the
pringer for the
pringer for the
pringer for the
pringer for the
pringer for the
pringer for the
pringer for the
pringer for the
pringer for the
pringer for the
pringer for the
pringer for the
pringer for the
pringer for the
pringer for the
pringer for the
pringer for the
pringer for the
pringer for the
pringer for the
pringer for the
pringer for the
pringer for the
pringer for the
pringer for the
pringer for the
pringer for the
pringer for the
pringer for the
pringer for the
pringer for the
pringer for the
pringer for the
pringer for the
pringer for the
pringer for the
pringer for the
pringer for the
pringer for the
pringer for the
pringer for the
pringer for the
pringer for the
pringer for the
pringer for the
pringer for the
pringer for the
pringer for the
pringer for the
pringer for

Maragraphysis White artists a excitactio pore thair for grams. "It was but first game, as we were all maily."

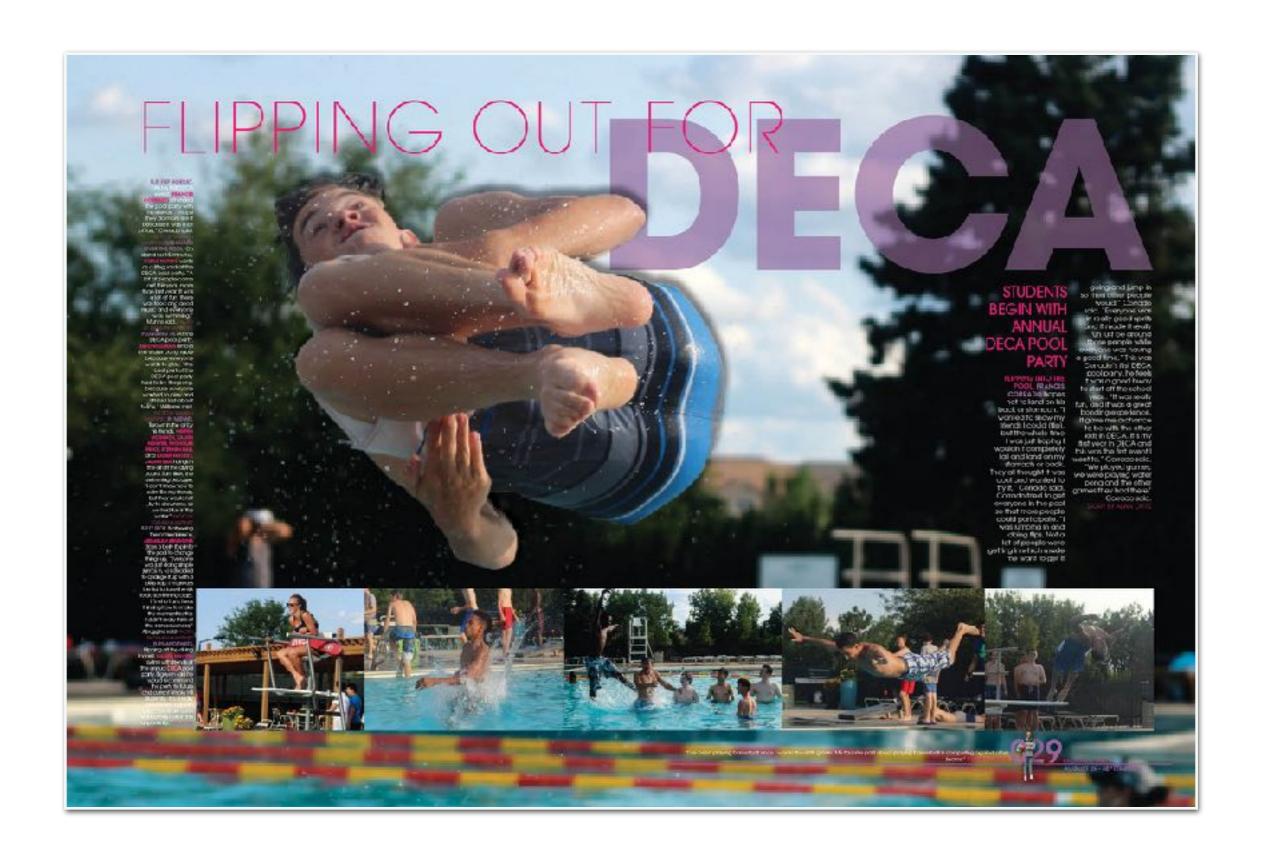

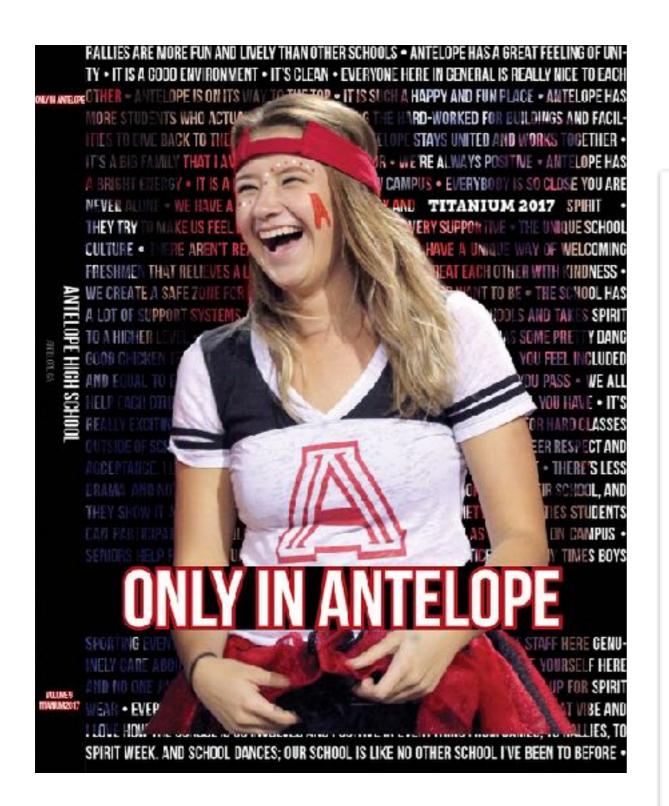

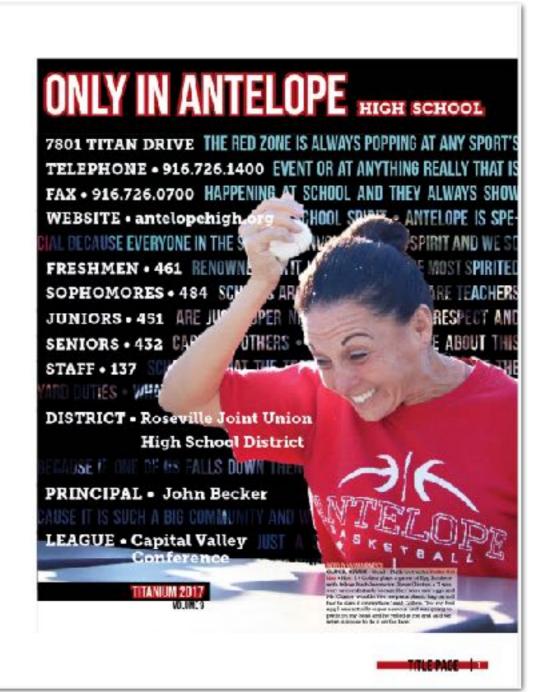

### color creates

# CONNECTIONS

- Use color to connect your book visually
- Use color to unify the sections of your book
- Remember to use the colors you introduced in your color palette from the cover

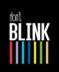

PLEASANT GTOND HIGH SCHOOL GTOND HEAVAND, EXAS

# you'l miss something

the hawk 2016 VOL. 39 did you miss

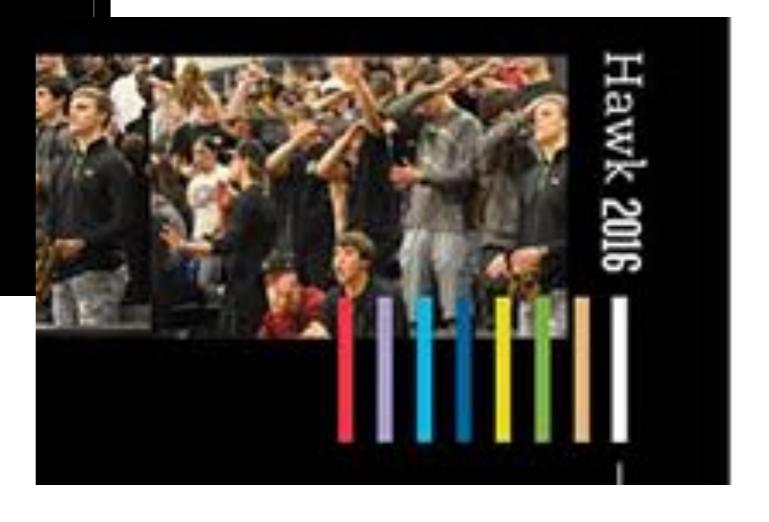

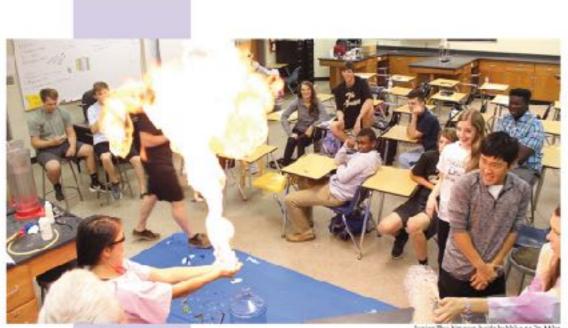

Surior Tru Sguyen holds bubble as Dr. Milos Buttrum lights them in file for a dual credit Cleminity cless. (H Payte)

You couldn't miss us (PLRSANT ORIVE HIGH 30HOOL)

at 9406 McEnight Read in Texarkana, Texas 75503.

And you know the phone number by bear 1903, 832,8005]

Of course you know where to find us on the web [www.PGISO.net] [www.pgody.com.inc.com.]

Lock again at our 630 students 90 Paculty/Staff in District 15 AAAA.

Room of your stimbed you couldn't miss us

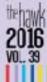

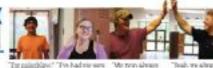

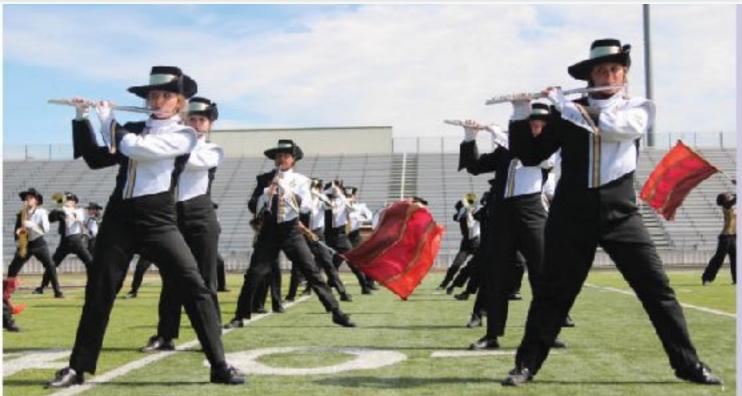

Being in band is like being in always there for each other -Lauren Overriter (9)

Band goes over the Lop and polt: a new spin on their porformances

. Marchingsiong the 45 yard interumor Alona base and acobomore Heidi WcCuse perform at the Nt. Researchand competition. Mer favor separation Hearing tend competitions. A lice and "I slewer per absolute for grant and the field (haltered) go announted fregging on the field (haltered). I be investigated and senior Calen Thompson production on the field bid (for I religional profusioners. I Jayred (learning befored) posed the band as when I caused a running befored posed the band as when I caused. hand naturally Inhose to be pure of orun line." Insersable (Albanov, Albandor Deja Romanio

Itander postur at extense precios. I alware was my singlesse during outs de practices because wheneve mind in block weese being theath," bein said (Telurat 4.5 or torrors alvain " While practices marching with her auxighted on the flowhold finds forband companion. Practicing for bandesrepatitions was fan but Ne Wardham was all the stingy with withir broads agreetings?

(Hisamer)S. During the halfiline show tunior access Shart are has via aplicytone. Playing in from all higher-way realization accessing the said.

"Boom trought primerous if areally flux or perform in front of people YEM: Cock b 16, havior Topden Cellier manature at a band pumpetition in Mt. Beaust." Sent though this is up third year to compete in band competitions, a title get at adsertaline ruthafter every performance," he (MH)

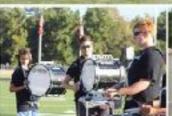

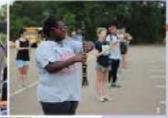

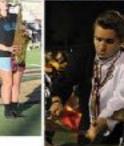

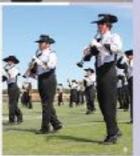

Ten muras east-effcre the band was sattc perform at the second habitime half time show snow, seniors Caden Thompson and Brandon Black gast eved the five base . Inversarionals planking it has been drummers behind the scorelicand They had a plan to waterhe show a little different

As the bandwalked out or the field. Sealer All sor. Haley loobed up and out of the comero," her eye, she say the drum necelsying or top of theird ums

That frought a wasgoing to be a normal halftime show." Allison said. looked overand saw feet in the air. I thought 'waw, my obe would really before and then that area ly cool

After watching planking videos during proctice, the drain lacwanted to give it a try for their sect

"Beer since I sew Drum Corn cometring i seally wanted to do." Coder said: "We anated to make our last few altowards seniors more fun."

Creating their own choreography wish's partial the plan for the show. The band directory didn't know the drum line was going to plank.

'After the arrow, Mr. Digby told as not to do it again. Biandon imc. We. promised we exult synchronize our planking. He told us if we could it would be aboy

(Continued on page 26)

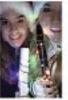

DD YOU MS) US? Alrepped in Threatner lights and reacy to perform coghernores Allisos Stood and Asse Yuwall was for ite anna Tesarkara Obristmasparasis costain, Tristar a lot more emographs than art year bocaver it was a timerang cold or mining 'Allison stic (Submitted)

Homesoning week is ny far one of the most alvessful weeks of the year Twelve homesoning unimeses, Four events, and only one week to fit it all in. Then with a Nork of an eigenits onto the next ching.

Shith Liptum's to-collist was am le long fin outfit, a hair appointment, and a Corverta... all for Monday night. It was days I be this that had overyone creary.

"I was really smessed on a some environment of the Manufaying in parable Parked pull to all off," she sold. "I spenish esseether of this the Cross Pour Church packing by before in Dalias getting all of my outflite for lists. Similes away from the school the to the whole wook."

Cheer cosen Shera Hopkins' voice blared over the speakers announcing the For econogo: u - Senia CataMcCorda almost missed it. As she held her camera ready, focused on carriang the reactions of her classmates as they made court, and heard bornami.

"I asked beforehand who I needed to 

no enewould tell me was because I was actually on court," she said.

in just rue gracks the chaps would begin princesses and their escores were lined up rendy to so.

After the parada, the princesses focused contact, agostly that a Minuschick within peprally, senior Brittany Awash taped olah and gold ballours she got from snother fleat All the princesses slooped werking or. encirficars and grashed bows and balloors off other floats to add to Smith by a Thirtory tencher Stephenie Encurles said

their term all right frechman Severnah Frahan and Pytish Wallot chuckther those flowers. and car loys in paper begin in the dreek in reem. "Having the log occurry leave my shoet to was neally examinate the cause it capt my tely. Inorro Fronting all night "By its said (Till and E Dimenting the A SMA change foodball game surson weath Regulaton and sanlor los Peachtean take altroaction the fance floor. We were the east of the group, and when the aggles. getbetted was attlemented. Beath see (7) ugyer) it Ho cing her deduction senior Reager 3 of and arthur must be field at the From nightpre-time. Twestways water the didergine, so it was work when it was me. Respected HRaise 14 Justin Lilby Stein shows her patrict circle at the her econsing per

nilly panels. Time America and since my neris Little are thought of the one hads LiBrate."

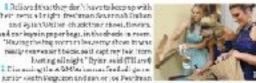

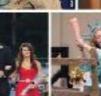

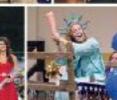

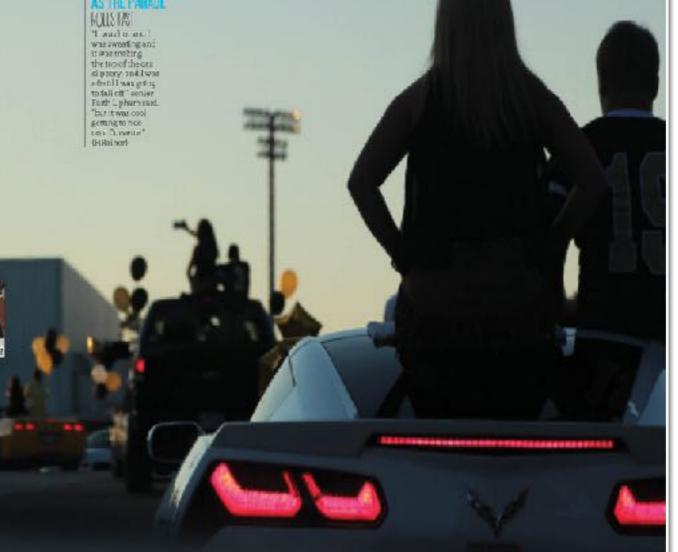

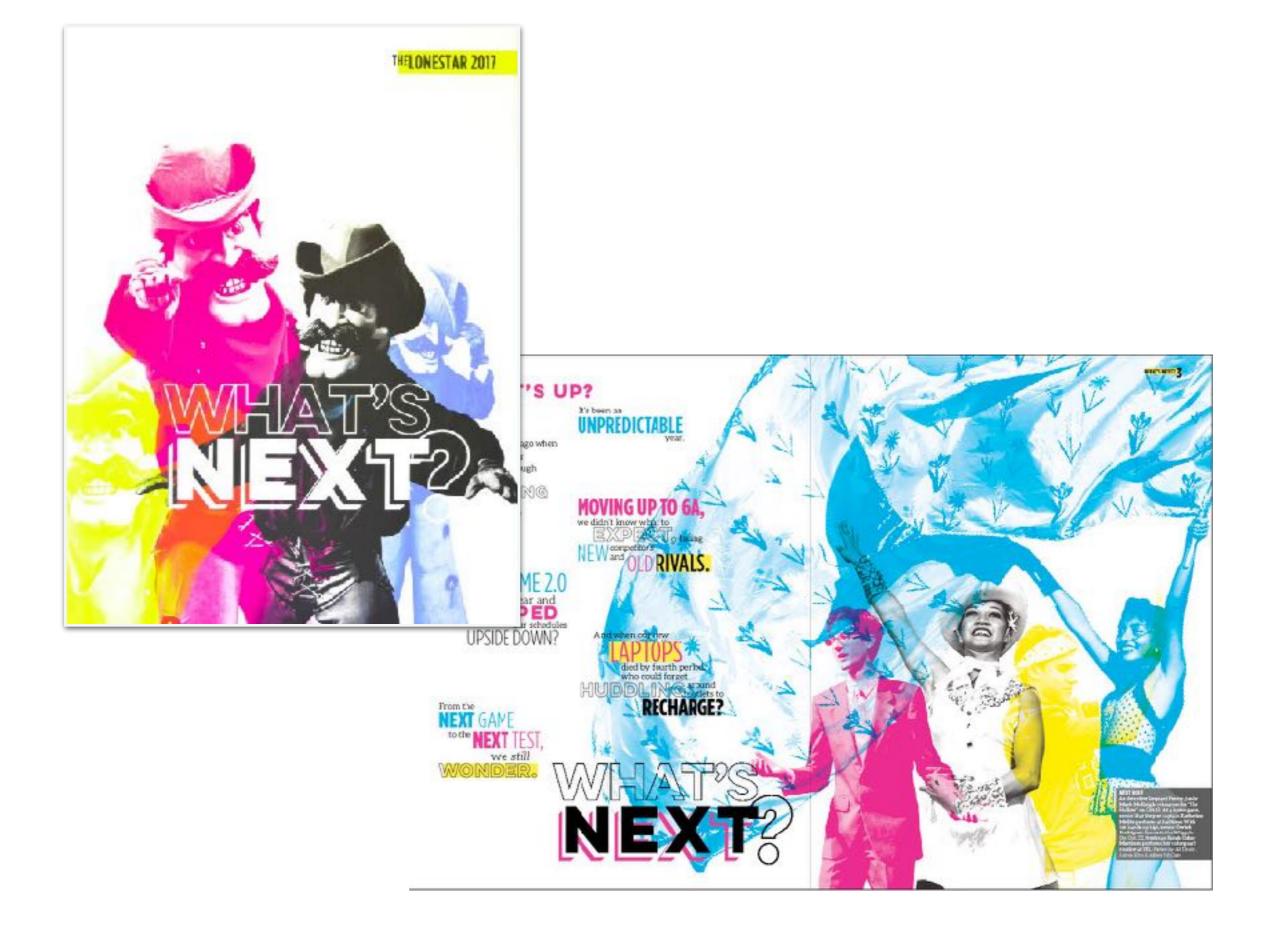

From firsts to lasts, band director suides percussionists

Hester Citizano ordanary high school teacher. He saw all the firsts and the lasts of his markets I is prepared them for their first middle school dand concert, just as with a sed their final high whool performance.

Gi tau grit percussion stratents from grades 6-12 wrotching such of bis students. moture de musicions.

When become the Gilfon server processors, so the has seen or it halped us grow to musicious and instrument belong," seeds Auch es Rolus suit. The challengies to be han given our singular meters been them of a partie lasg and to buly one about each a devery ment and

The downline own third place of the Francis Classics of jour diplors of the Dripping Springs Contact with an Dutstanding Cymbols caption.

"Oll and of hairly impacted my experience in an actionally positive manner, freshman Parth Parkin sold. He anaught me so many Mo sidle and techniques to make me abotter musedan. I'm very thankfullforhim."

### CLOSE TO HEAR!

### MADCIE LOLLAR 10 CYMBALS

Cycles line inc. been such an amazin<sub>a</sub> experience I've manorise that III dways remember and make litelong briends with the four girls wind lapent most of my summers with its been awasome to grown live harned and experienced how hard work alleres you to do great things, and for excited to see who, the future holds for the line"

### ALL GROWN UP

### HECTOR GIL DIRECTOR

To peation to the codest of all I like that my job allows me to see my students grow up Swing dw dillered egegon qu is really humy actually, lect to see all of my students when they're young. and sweet in middle school and watch their grow up while they're in high school. Seeing them mature musically, physically and specknally rewarding

### EARLY START

### LAM KEAMIN 11 QUIDS

"Iffect started playing the drums when I wasning, liplayed band with my friend and my brother, and we mostly put in concerts for gatimosizing rade cand. I signed up for parturator, and seconthused little high stired Having a good performance and having all of you has bonding experience."

### TO THE LIMIT

### SUE HAN TO FRONT ENSEMBLE

Being in demoline tas ten<sub>s</sub>h: me to push toward the end. Heart are so many these when you want to sive up, but with the support we get from our and w weget through to regether and know that the outcome th After the last performance, hear, no the crowd day is such In that manual, you know the hardships

definitely paid oft."

### EYES ON ME

### SENTENHADOWALDEC SMARE

My most merographe performancewas in the Alamotome Let BOA. It was one of my absolute invocite of all time. Weldlied it caring the performance. The hypewas amazing Playing in the Alamodome made me feel scared and little, but I also feltilise I was trying to project myself. I wanted to give all a who like Look at on. In important. I'm the center of this field."

### HARD WORK

### ADAM JAGEN E B.455

'Dmminehas teen an amazing experience Hoved marching with the band, and then our own drumline compet tionswere so much fun. Phytog has donnts really cool, and learning new risythms and epite and prating bear in complete we amazing Hearned that if you put all of your effort hato about, then the result will be incredible."

### Drumline is

with people who SHARE the same

PASSION, and the

after a SUCCESSFUL

performance is what I

APPRECIATE the most.

Xwellerman !!

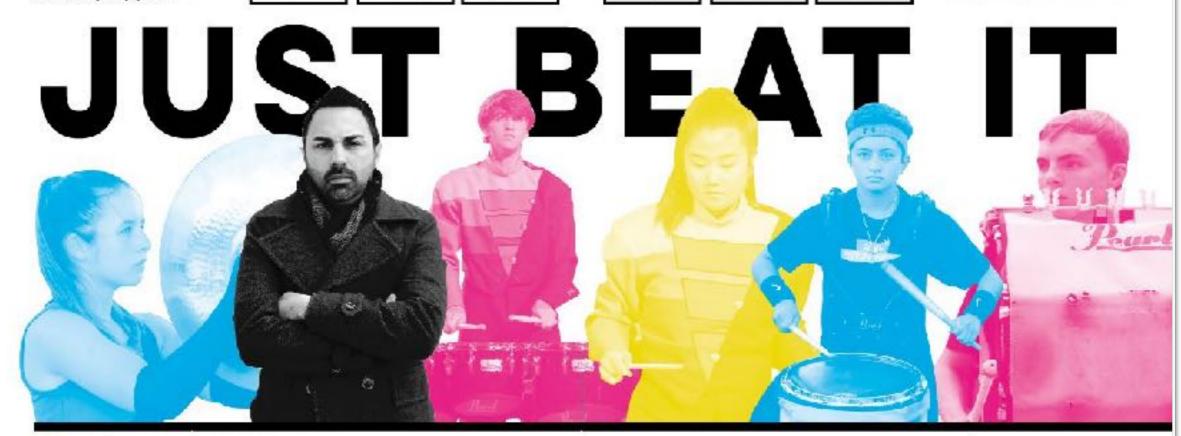

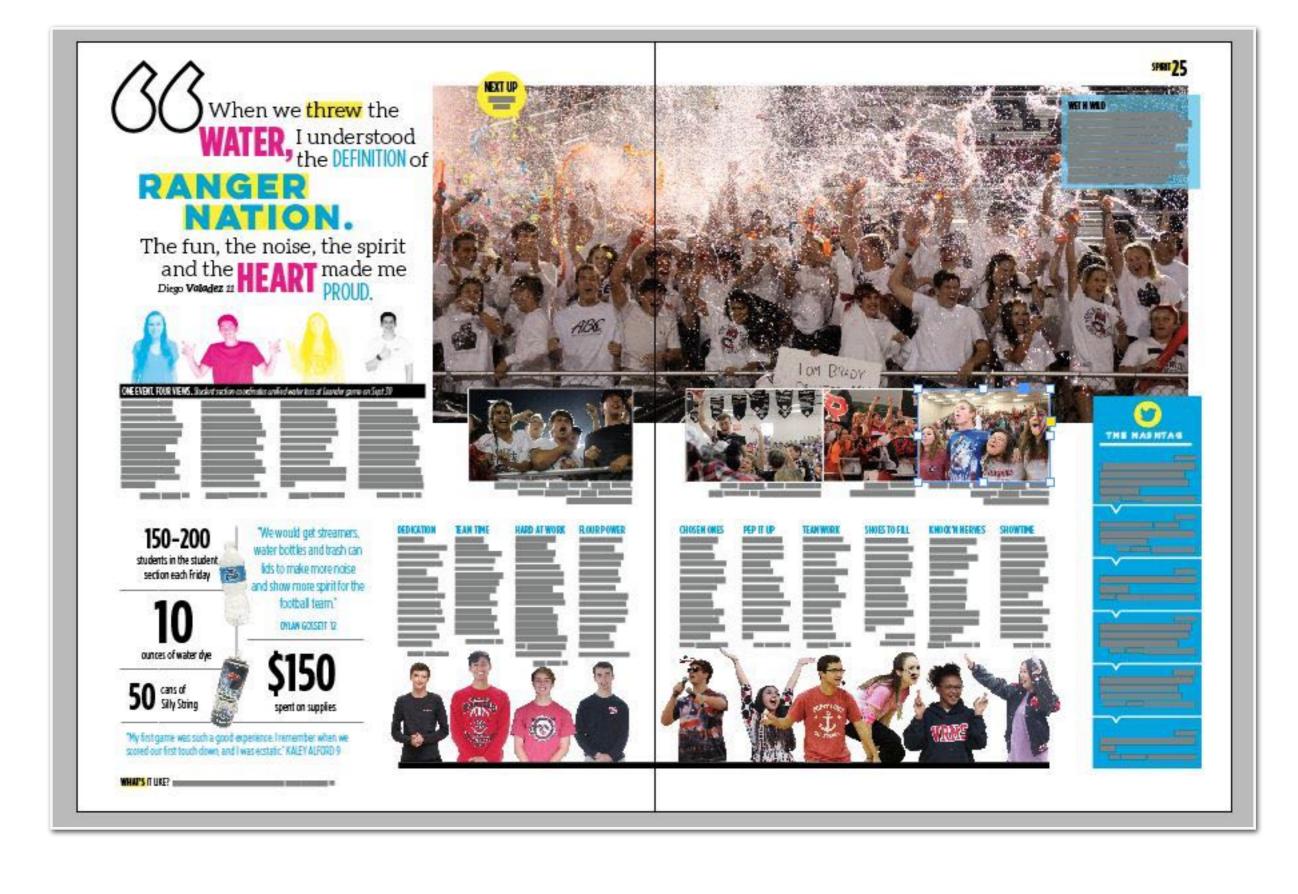

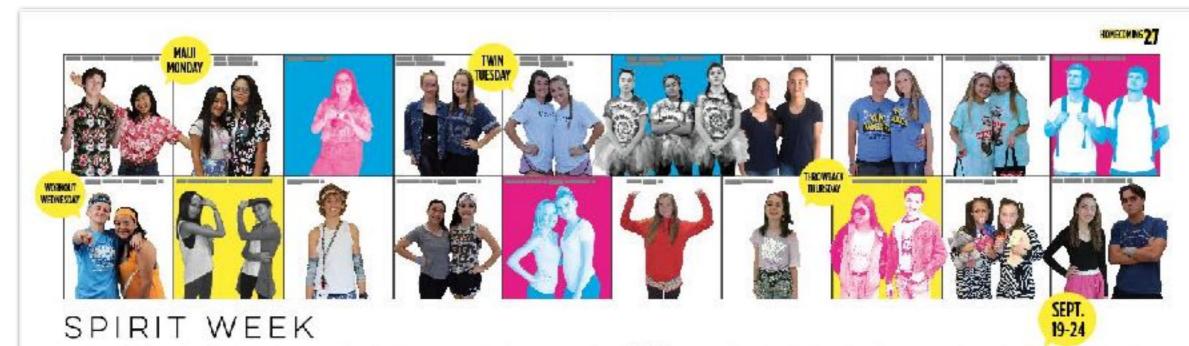

# WHATTOWEAR

THEMED DRESS UP DAYS PROMOTE HOMECOMING SPIRIT

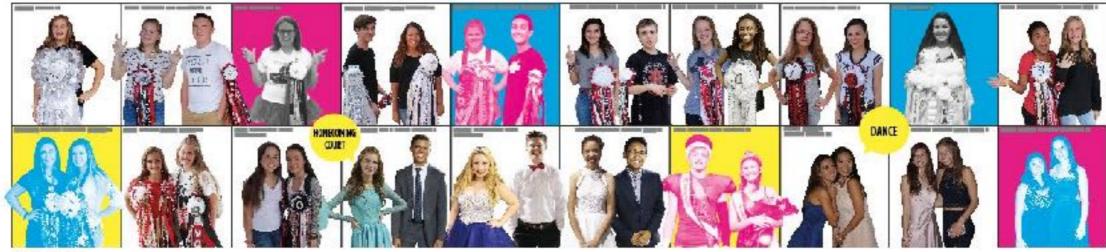

WHAT DE YOU LIVE Thomsubal the Source wandering Ameri For relation

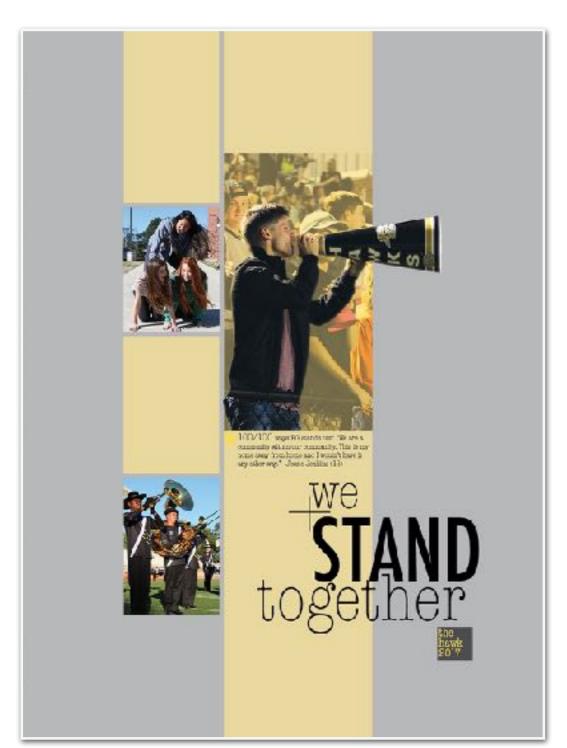

79/100 ways PC stants out "Ne have so many opportunities, there's no reason. for a last so think they have no place to be accepted." - Sauny Swanson (18)

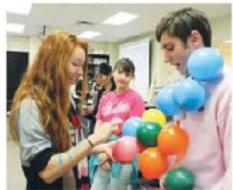

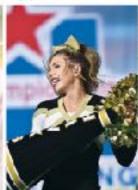

INTERIORS - Report his before in hope to get aproximate them in case to record or he had a case of record or he had a case of record or he had a case of relief per a single part of the per case of the per case of the second or i normal a Sections getters, so the problem of the case of the case

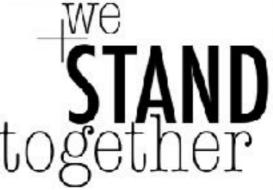

the hawk 2017

### PLEASANT GROVE HIGH SCHOOL

S108 McEright Tood Twentons, TZ \*1805 Plane 903832-8006 sweight-goods some 90 seekg/staff Principal Durve Williams Datrict 18 3.4.64

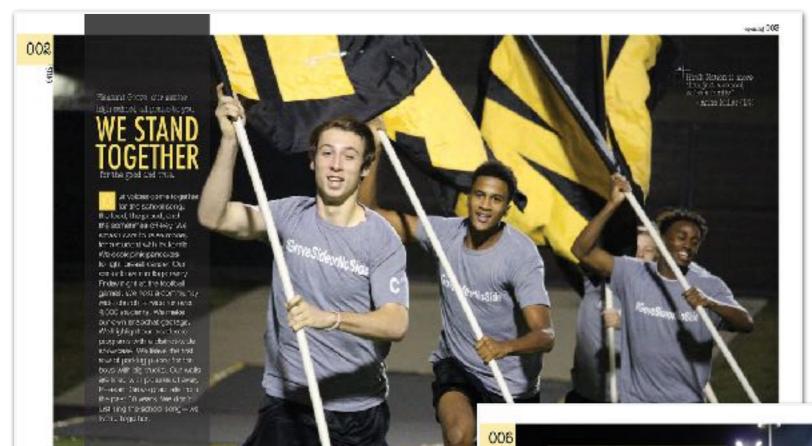

79/300 was pt.

■ 417 LDE requires according to communication quantum statements (11) Against the statement (11)

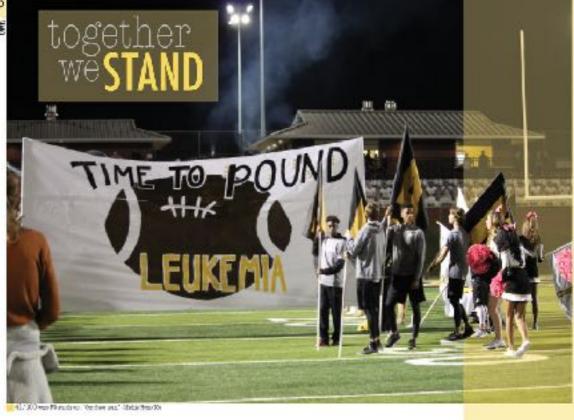

### THE GROVE SIDE

to a name of street of the street of the str

Comprofusion common the Dioce facts the passes received the referdocts compare under the referdocts in already disjunctions update to a service upon

acres of an electrical order for the Copies Copies from electron offices and the copies for a second for the copies of the copies of the copie

The director has been around to before a white the high or better or mayor break and the substance of the substance of the su

Direct from the search of the state and price of medically or the set of the following many the medical time on proops and many or proposed. The set of this for the search operated of search gives arranged, might be the search of the lang from the classes in section on the The SET and the service the classes in section on the The SET and the service the search one property of the search the SET of the SET of the SET of the SET of the search of the SET of the SET of SET of SET of SET of SET of SET of SET of SET of SET of SET of SET of S

Prote stringe jobs to earps, students eal o that they did that or fall o number trials that they street at

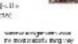

The first day of services (price Jovens 1) and the service analyse control of services (see the services) and the services of a control of service (see the services) and the services (see the services) and the services (see the services) and the

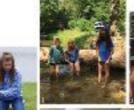

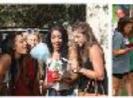

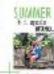

TABLES 036

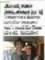

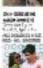

verce on a MISSION

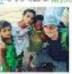

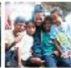

040

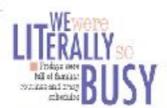

Por unitatic natine Stephane Scott, water moving stands that it are learly that the manufacture at the sale water that pay. On Riday receivings, still beamward for the

to a order event research for the game to regist the search received a registry because we were the first stead there and the last in event."

ensimple of the defragle constitution of the constitution of the defragle constitution of the control of the control of the co

Please or Tordact

Plagor rights for operatives throwcaster (aming). Sure a contribute of providing we written in the temporal and enables the providing we will not be the trained from the part of the trained from the trained from the trained f

For vests, footbal slaper Jacob Sarbor: Fridays were start, arche-parte page. I would have to slink ou of water and forester loud motor me text intribution years.

Provident Makes Portect
Miner I concents Hotely's Trie The winds Crossing and Section 1997 of the Winds Cross London Red (Mills or wind on the water seath for their matters with mills cardia to match. On game days (Idda) in the seath of the Judicy days, do

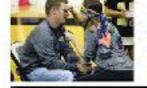

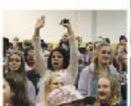

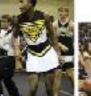

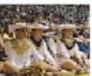

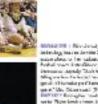

individual justices derette 70 cm males alexa or fee cadana, variet feebal over 8 mediana olimpi Personana, apealo 70 de hapi diling on fee feebal over 10 de contilione alexa (10 de contilione).

http: 941

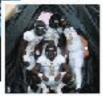

WE'RE MEGA LOUD

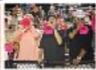

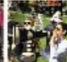

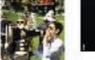

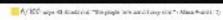

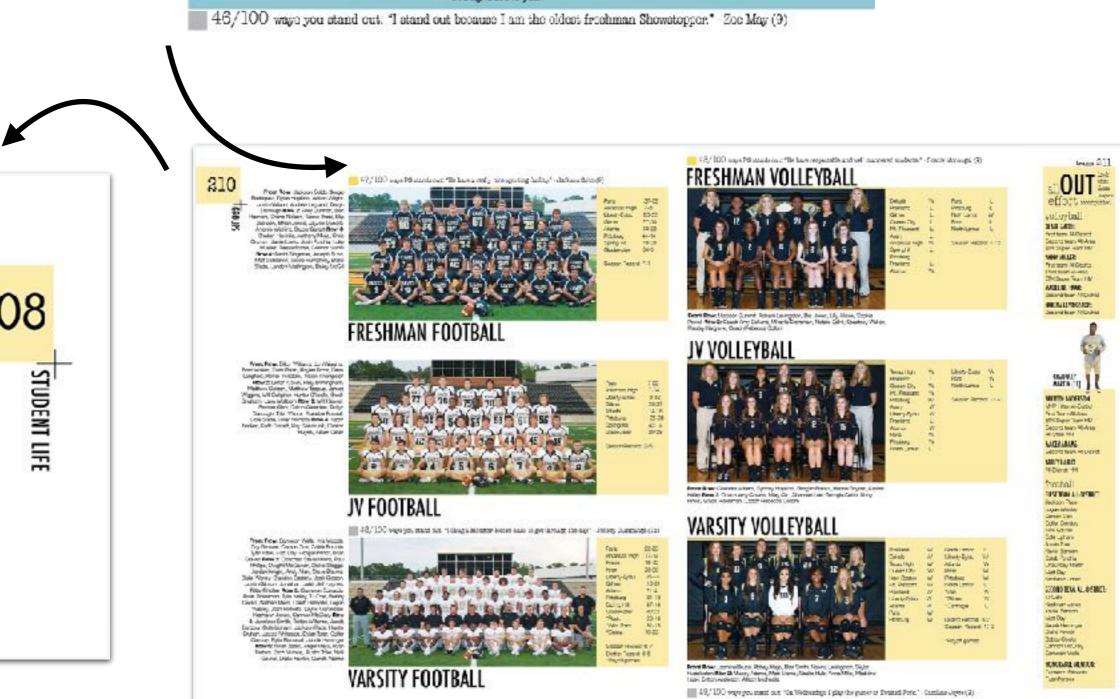

### color creates

# EMPHASIS/FOCUS

- Use color to add emphasis on a particular element of design
- Use color as reader entry points
- Use color to reinforce the color in the dominant photo

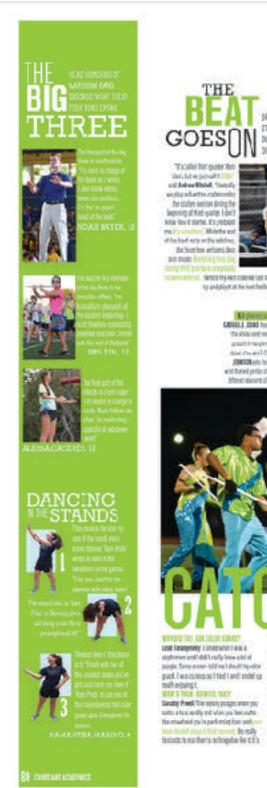

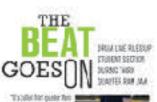

instructional tall cid Anbrew Witchell, Thorach enably all eths rationed for studen section diving the Separate of first works I don't May lov I state. Its remains of the land way or the addition The Secretary services from

ton mole limits WITH WITH WITH REI THE STEAK HOUSE IS to and playt at the northerholl person and Andrew

duting hilled terroris the made

CARRIEL I SIDES Instruction numbers couldn't bridge the electron grade has how adversights grant improve the rubios o dust County I Obligate menter of pare Mills JOHES Blacks his report as the bend hower to a near the and beneficing of the star. Pull-proposented Affire the second of the first Physic by their Cloud

sold becase flyd constructivities weight

in areign sit by second any in reign he-

serious better and the Face decorpting.

seriorized too report and has believe

soften to our pocar bears made

enything man's biggored. You gist her so

THE THERE ARE MISCORNER PROSECUTIONS CONTROL TO LAW TO

I fell at noting.

5 Sidney is the wolf car remove in

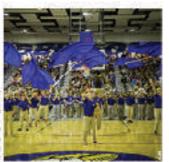

en dow a the factor of special parent. The and performed atmost offerest electoraring. In year, each time acting year electrons to their

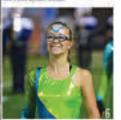

30fALQ10,00 CATANS STAT # ABOUTHOW DRAYOR TAKKSON ABOUT THEIR SPORT

IP. I had life weight afort placegle size it as LINETHSON AND THINK I ME CONDUCT SEE SEE job and fruit as, if not some from any solve good X's Na dweet, het yns alte waar to fa dile to the scoops hour and have onderwoor Secure the provinces are time fears, three

Stress work. Elicinet by Committing projects because they can't go onto another barrs. I'm Michael principle (2) popis

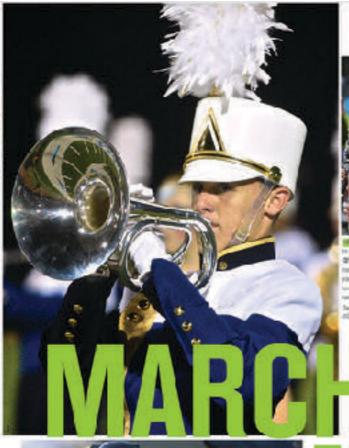

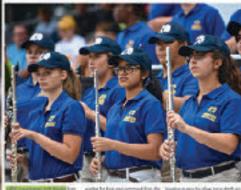

OFFE performance that is a standard world to each of the other by Association of Manager connect propriets. To law - part, more by man draps \$900 more endies of firests, agreen ness to felle to to skids. Auctoba. I have drawned by a territory of a solid free treas and Number of Senters of the Sent - Senter dealbox min one some constraint and the sentent and dealbox makes the Sentent Sentent S indicional sictio stanti at attento . The brokular a setropar priori

vacture there trees a peak in order. In local of proper topological and its ... . **JONE DOWN** I work for the review recoveraging his hopping. The approved **690 WHOF** show the few account factors product.

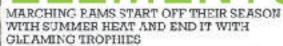

DENIAD THE SECRET Away requiring son threaten. I in properting the marketing tarra for dre diffourt of marshing band as steen first competition. In competition they access Wigness Teet show, before, in this head of the back persony lid. Her the — scorpt like "Earthcony" by Wichsel Jackson and the self proclamed found practs' if a some of the "Air" by Back. They come sut on too in all of their catches and existive learn that landicang if self one in the North Statland institutional, they wan Transport from memory" unid serier Billion . To assert of Champions they have been a \$77 to their fiture judges, two vestor of youting wire! Way through bear storing, to the enc. powing with ascess if the first podumence. COMPETITION THE, fluid samp to search at

resity, the moroting band leases it are morated. Which was busidest of the reviewness including hardist, or recordingwors. They enduse the rough competitions, as Grand Champtons in army single Burgly Trut Sterius partiests it gamerius in oily. Imply cymbolisty anothe grant champles award yet fire directional it's tons of bin." In them, and ... From the beginning of the reason, working their in the Maring SC signer our intell northit often file. Their gigantic obling replice, the element legal. shor was a year access.

Kawlym Nguyen and Az Burr

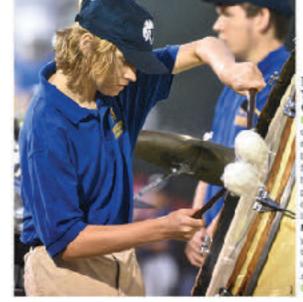

AMERICA DATA ST

Honing creative skills in composition classes on campus. students worked to make it right.

hour walked in, they were shocked. Books, encouraging them to write by the day's journal. "What were a fable, a pop-up, or an ABC book. your favorite books as a child? Why?" And why did she ask?

Minutes later she asked the question again; this time hands: sprung up. They listed classics: Oi-Ivia the Prg. Dr. Suess, If You Give y and experiences," senior Chaltaa Mouse a Cookie, Curious George, 'il Patel said. Some admitted it was and more. She explained the students would be crafting their own. The experience nonetheless. based on Guatemalan culture.

Librarian Ms. Rebecca Love visited Room 20t to offer guidance and insight into writing these: for Ms. Danie Lenz's newly chris-

When Ms. Maribeth Sublette's first: a copy of You Can Write Children's

Sharing stories on a personal level, Mr. Adam Unrein's Advanced Composition seniors read their personal narratives to their peers.

"You get to learn people's histo-

Young authors who enjoyed the: creative writing process were extended the opportunity to register children's story. She gave students. tened Creative Writing Class.

HE BRAINSTORM IN faitheth Subjettle acid has ing hour shuberts their

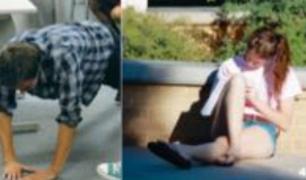

orte Childhood books opether, they developed s first of blooks for the students' book project. WC: **HUSE** Looking to the scenery on sensor liven scillentific this throughte so a notebook, the last of ex-ournes for the first querter HITT CONSEQUENCE After missing his truth Andrew Finn is folged to do push ups for Ritering in the Adam Utrain's Advanced **NATURE** Senior Samueltu risklt parithes up against wall next to the library. Surounded by the quest calm of the morning. Trouts emits a detailed journal. FIVE: AMSISEMENT Sociomore Crivia Higen listens impetiy to Ms. Rebecce Love's explunation of an assignment "It was interesting to learn about their life, the way they live and their societ ligen seid DOX PRESENTA TION Attempting to seep a streight face for his Hunumbes presentation in Ms. Karen O'Nel's class, servor Divistopher Februarine re-tells an Egypton folksare

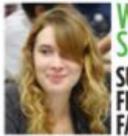

Different obstacles prevent students from advancing forward or falling behind in class, which transferred beyond the classroom. "In success, you by your best and work hard for your goals. in failure, you don't try for the will to succeed," sophomore Viktoria Roshchin said.

### Q&A

- Q: Which authors serve well for inspiration?
- A: "John Green: reading the things that his characters go through make me want to be a better person." - Junior Kalsey West
- Q:How would the world look without books, or any other literature?
- A: "To even own a book in some places would be a privilege. Most people don't see how far it's brought us in such a short time." - junior Bradley Smith
- Q: Why shouldn't literature betaken for granted?
- A: "Liberature is important to everyone in everything they do. Anything that important should never be taken for granted." - freshman Abbey Thombit
- Q: How much research is too much research?
- A: "There is no such thing as too much research, because no matter how long you spend on something, you will never know everything about it." sophomore Nikola Uzelac

### LEGGONO to think heeling a laurnal

### MEMORY

You can remember all the fond memories you had, to look back and to never forget certain people." - senior Jose Rodriguez

### REFLECTION

"If I ever had a problem, I would just write it out. You don't ever have to forget what was on your mind." - Junior Colton Whelan

### NO FILTER

You could say anything to your journal and it won't judge you. If anything, it will help you." - freshman Gabrielle Hatfield

052

FINE ARTS

# SMILING'S my FAVORITE

Theater get the (snew)ball reling and made Bif: I'he Musical

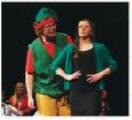

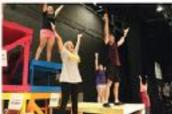

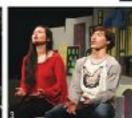

Heis happy the's tall. And he really really Ilvas Christmas. The iconic character, Buddy. was portrayed in "Elt. The Musical" by senor Jerse Jankins. He cidn't want to be a cottonheaded ninny muggins, so he answered a few different world. You can be questions in character.

### What was it like performing with all the little elves? Elementary School and Intermediate School students)

Those little kids are my best friends!"

### How much do you love Santa?

Paww. Santa... I can't describe t. I just love him." What is your clieb like?

### How is Elf. The Musical different from Elf groups; early, early pers. the movie?

They follow the same storyine, but in the musical, the songs tall the story. Ithink i'a better. What was the greatest because there's more singing and canong."

### Elves are known for making toys, but how. Doing he show was a gift. did they do making set piaces?

"Some pieces were already made, but Dream did such a great jub. She painted the whole set, much live from the audience and she radily took us to New York City."

### What are your favorite things about being onstacer

Reing andage is a mally whoever or whosever you want to be, and it's really amazing."

### What is the best way to spread Christmas cheer?

SNOWS LOUD FOR ALL TO HEAR, duh."

There's four major food candy canes, and syrup."

### gift that you received this Christmas?

It really prought me joy and happiness. Overall getting so was the best gift that light."

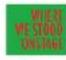

### Late main process STEELS SAIDER OF fun y automate! Fengance Domar rept.

"It was not him filter.

ometag"

'ny managamban' i WHE ADD THE PAIDS. The name the Char to least energhody's part to the play so that if may go only I must sted in," series all is Skinton sec.

Everymoga size. "I was selly great assessors the regs, long anna occurrego; mine access that was go completed occurring mine to full in from or formathe littledate. "
If these profile learner flowers littledate White beams flowers flowers from a many "flowers trans have a many profiters to ophosis to many was receipted any" that mandaret."

> BUPLE I. With arms crossed, senior Alle Harison stays a character immune to hopey jnges. "No. Suthinaluses gives me the bad contributions the tips (in too not and the bad personally reads to rule of "she said (Third) PMOC MAD PRIOTI. During one of her many ethnomes, the eventure though a number with signative. "Outing towns, with all the sits less was the most hermostelligant, princip ready, under take [274mt] 385-981. White on stage applications addition Smith and junior Each Ranth sing their duet. "Singing and peroming are special to me because I get to show people what they divn't reaw i'm able to do." Addison said. Thrusd

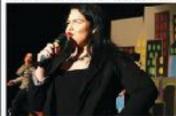

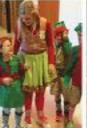

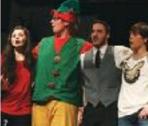

REST AT 16 165 & VAN south on, soon, been canim and students from the Elementary and intermediate schools differ ther ending poses or stage. There was been, exorgit room to breathe," Jesus setal (Physiciation), Getta action to Country by the audience, junior shares turis oranness the nile of a sassy rays and/c. TA: favorte part if the lot yas the codume. because | get to year normal obthes instead of SF slothes, and I iel more comforable delveine my lines," she saic. [THurs] NET UP & Surpurced by Itie slies senior Harrah Griffin nearth their hardnings helms he performs no. "Mew list got gut with each person and we just had to show them where to go, make oursiting was in the right spot, and band with those? the said (O-tenig A) 162348 6547. Sophumore Addess Orners, semicroulescope usersens along this Gost, and surice Tach Fann pay alterny brought tegether at Christmas. "Vily character van a business-cliented man, and hoving a chillich figure come nto his life shed some light on the ideathat family a more important then work," Elic said. [THurst] Page by Cylie Rosen.

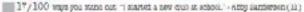

Secret MCS I Produces Provide Roberson and Presity indignole data access up present first print on peet any or Cotton in the Provided Roberson put pink gifter on her hose. "Precity said. [This pure Ret. 1887 2 At the game against Gimer, serio Sepich Austria pany terms Convinted James Presip prick Tahan away getting mythat sproyed, it got in my syee, so I had to occur here. Convince and This 1880 Dec 1881. During the concile beautiful, serios Aubres Mounard and Elem Womanic also apsisture. "O neuros verbrat in take a posture." Elem and "It had Pris Out and ser vanned to post a sur or." (37-laged) Pape by abbre Nation.

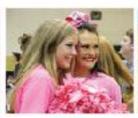

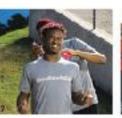

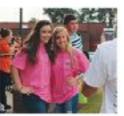

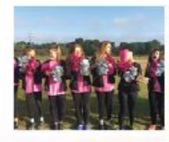

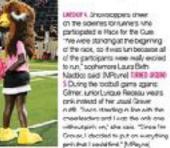

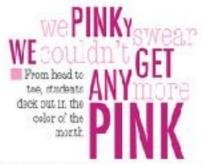

P on the first of Oobber you could find shoot every student decised out in their best pink affile to spread breast cancer awareness.

And by the time the month ended, the price school was covared in pink.

At the beginning of the month STUCO held a pancake the lifeted on the Friday months of the football game against Gilmer.

Fleshmen and sostomates brought the batter and the isnors and seniors brought all of the byup," STUDO oponsor Tiffany Beck caid. "It turned out better from we thought it would because we led more than 125 people."

Taking port in the action of raising broadt cancer lensest cancer, I linew that awareness around the grove, the feetbal team wasn't wasn'n just to not only brought their X game to the field, they bought their piek game, too was wasn'ng little show that

Wild the teams were pink at one home game was playing for my more and in Cotober. Nany players on our team have forming every game like site. Any members that have been affected by breast was fighting her disease."

cancer, and we wanted to support them.' heard couch Josh Gibson said.

And for every game during the month, the venity voles bull team were pink robons, pink soeks, and pink wrist tope to export the mothers of junor Madeline Hask and sentor NATAs Lerinaston, who had both been diagnosed with breact carses.

"Since my morn and my family, have been affected by fercest cencer, I hnew their wasn't wasn't wasn't wasn't wasn't wasn't wasn't wasn't wasn't wasn't wasn't wasn't wasn't be shown to the same to the same to th

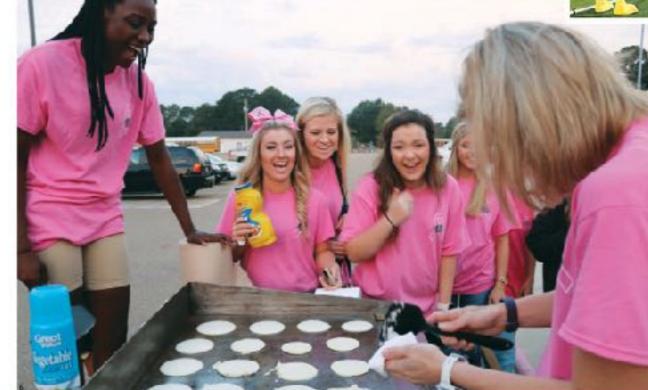

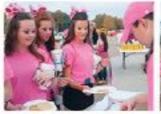

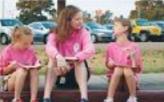

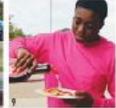

NW.REMELL STUCCOMEMBER, Sheetbasters, and Showstoppers stugh as classifully coverspoons perceives my could not be stugging occurs everyone commonly would move theight, if would startisting down the saxe of the reset common Aubers Maynard said, Dirigging HWAIT EATS I. Suphomores Raylee Helley, Nacional Allon, and Sight-yhighinowat in line to cancered before school on Pink. Out star. "It was worth getting so nation because the paraceles were refly aced and are were alignment got to muse," Medicomad (Dirigging) the BLISE Junior Nacional Helley Blick. "Nation Theory Burds are starting in a set were the paragraph around the connote circle that we were stimp in and were the judge in whincost wineing." The set If Dirichley start is starting in and were the judge in whincost wineing." The set If Dirichley starting in the set Indiana process to the set of Chipsyship.

Thompson tips his punching with spine. I some the penching get better and better
only you," he not. (Prigraph)

18/100 ways FB elabab val. "Sizon we've a qualit induct, we are succertified a lassify than a log school would be." That Beau (11):

### PICTURE

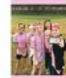

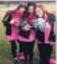

H.M. Y WATTEN [10]
"My breath formation
to sealth demonstra
towards with my
transis storage
tological storage
tological
tological
tological
tological
tological
tological
tological
tological
tological
tological
tological
tological
tological
tological
tological
tological
tological
tological
tological
tological
tological
tological
tological
tological
tological
tological
tological
tological
tological
tological
tological
tological
tological
tological
tological
tological
tological
tological
tological
tological
tological
tological
tological
tological
tological
tological
tological
tological
tological
tological
tological
tological
tological
tological
tological
tological
tological
tological
tological
tological
tological
tological
tological
tological
tological
tological
tological
tological
tological
tological
tological
tological
tological
tological
tological
tological
tological
tological
tological
tological
tological
tological
tological
tological
tological
tological
tological
tological
tological
tological
tological
tological
tological
tological
tological
tological
tological
tological
tological
tological
tological
tological
tological
tological
tological
tological
tological
tological
tological
tological
tological
tological
tological
tological
tological
tological
tological
tological
tological
tological
tological
tological
tological
tological
tological
tological
tological
tological
tological
tological
tological
tological
tological
tological
tological
tological
tological
tological
tological
tological
tological
tological
tological
tological
tological
tological
tological
tological
tological
tological
tological
tological
tological
tological
tological
tological
tological
tological
tological
tological
tological
tological
tological
tological
tological
tological
tological
tological
tological
tological
tological
tological
tological
tological
tological
tological
tological
tological
tological
tological
tological
tological
tological
tological
tological
tological
tological
tological
tological
tological
tological
tological
tological
tologi

Adobe has a free web-based application called Kuler, which helps you choose a **color palette**. One of its most spectacular features is the ability to upload an image and have Kuler automatically generate a color palette from that image.

You then use that palette for fonts, fills, and so forth in your composition, and you are virtually guaranteed that the colors will all work well together.

To use the more interesting features of Kuler you must first create an account at: <a href="kuler.adobe.com">kuler.adobe.com</a>. Now you can save your color palettes. Once saved, you can reveal the numerical values that correspond to your color palette. These numeric values may be imported into PowerPoint (under custom color).

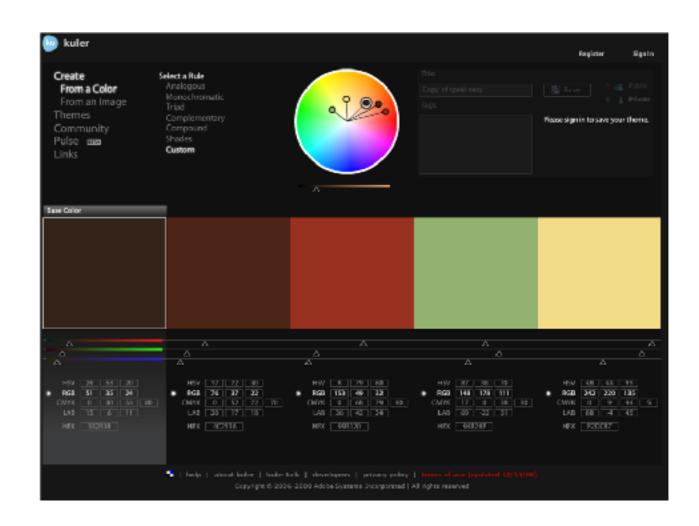